# Package 'Inflation'

October 12, 2022

<span id="page-0-0"></span>Type Package

Title Core Inflation

Version 0.1.0

Date 2017-08-29

Maintainer Pedro Costa Ferreira <pedro.guilherme@fgv.br>

Description Provides access to core inflation functions. Four different core inflation functions are provided. The well known trimmed means, exclusion and double weighing methods, alongside the new Triple Filter method introduced in Ferreira et al. (2016) <[https:](https://goo.gl/UYLhcj) [//goo.gl/UYLhcj](https://goo.gl/UYLhcj)>.

**Depends**  $R$  ( $>= 3.3.1$ )

License BSD\_3\_clause + file LICENSE

Encoding UTF-8

LazyData true

RoxygenNote 6.0.1

Imports seasonal

Author Pedro Costa Ferreira [aut, cre], Daiane Marcolino [aut], Talitha Speranza [aut], Fernando Teixeira [aut]

NeedsCompilation no

BugReports <https://github.com/fernote7/Inflation/issues>

URL <https://github.com/fernote7/Inflation>

Suggests covr

Repository CRAN

Date/Publication 2017-09-01 08:31:10 UTC

# <span id="page-1-0"></span>R topics documented:

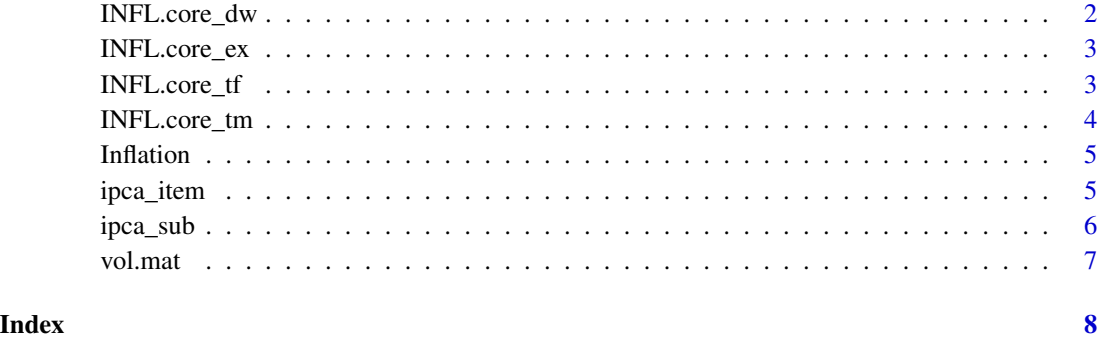

INFL.core\_dw *Computes the double weighted core inflation*

#### Description

Computes the double weighted core inflation

#### Usage

```
INFL.core_dw(infl.var, subits.var, weights, wind = 12)
```
#### Arguments

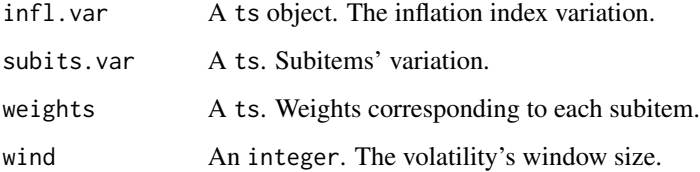

#### Value

A ts object.

### Examples

```
ipca <- Inflation::ipca_item
nuc <- Inflation::INFL.core_dw(ipca$ipca_index, ipca$ipca_ts, ipca$weights_ts, wind = 12)
```
<span id="page-2-0"></span>

#### Description

Computes the core inflation using the subitem exclusion method

#### Usage

```
INFL.core_ex(subits.var, weights, info, n.blocks = 4, alpha = 2)
```
#### Arguments

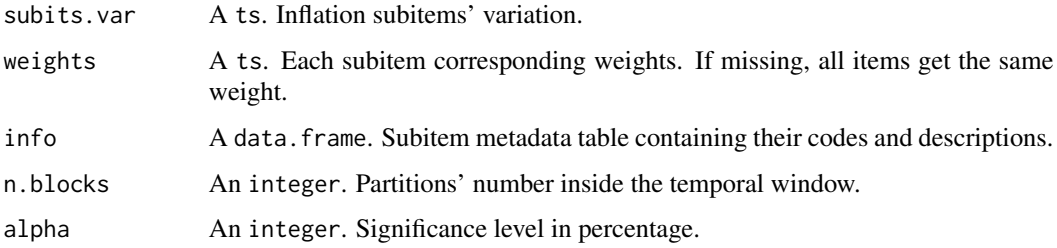

#### Examples

```
ipca <- Inflation::ipca_sub
ipc.ex1 <- Inflation::INFL.core_ex(subits.var = ipca$ipca_ts,
                                   weights = ipca$weights_ts,
                                   info = ipca$cod,
                                   n.blocks = 4,
                                   alpha = 2)
```
INFL.core\_tf *Computes the triple filter core inflation*

#### Description

Computes the triple filter core inflation

#### Usage

```
INFL.core_tf(subits.var, weights, smoo, inf = 20, sup = 20, wind = 12,
 x11 = NULL, ...
```
#### <span id="page-3-0"></span>Arguments

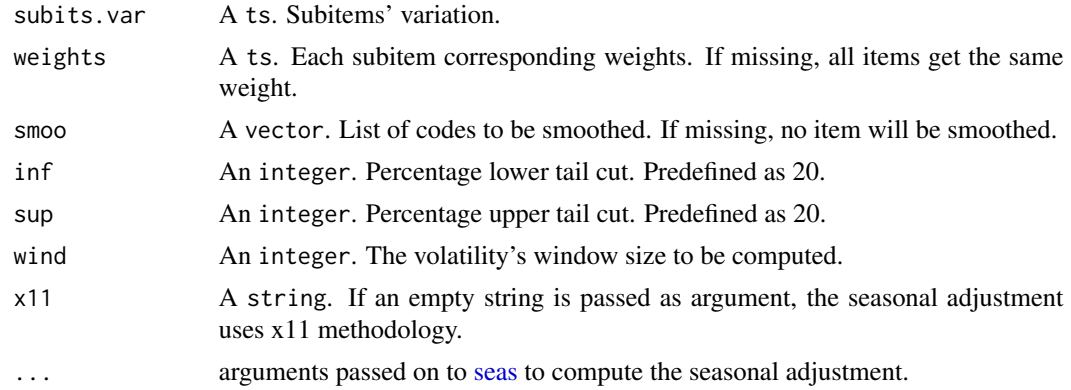

### Value

A ts object.

#### Examples

```
ipca <- ipca_sub
INFL.core_tf(subits.var=ipca$ipca_ts, weights = ipca$weights_ts)
```
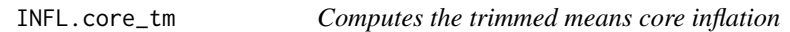

#### Description

Computes the trimmed means core inflation

#### Usage

```
INFL.core_tm(subits.var, weights, smoo, inf = 20, sup = 20, wind = 12)
```
#### Arguments

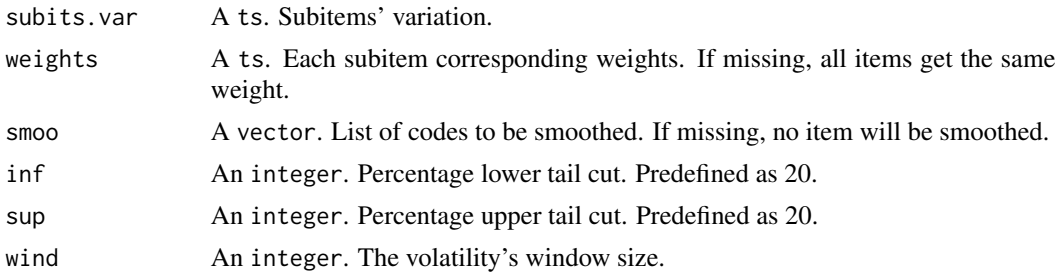

#### <span id="page-4-0"></span>Inflation 5

#### Value

A list object. The list contains two time-series (ts objects). The computed core and the variables that were used to calculate the means.

#### Examples

```
ipca_sub <- Inflation::ipca_sub
nuc <- Inflation::INFL.core_tm(subits.var = ipca_sub$ipca_ts, weights = ipca_sub$weights_ts)
```
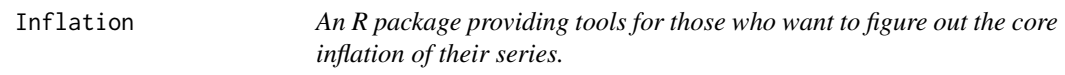

#### Description

The Inflation package provides tools that allow its user to better understand core inflation.

The package provides a set of functions that compute the core inflation based on items that are part of an inflation index. Currently, the package allows for four different core inflation computations methods: trimmed means, exclusion, double weighting and triple filter. The first three are well known by the public. The latter is a method we developed that we believe is a better measure.

#### **Note**

The authors would like to thank the support by the Getulio Vargas Foundation (FGV) and make it clear that all data in the package is in public domain. We reaffirm that Inflation is mainly intended for academic usage.

#### Author(s)

Pedro Costa Ferreira <pedro.guilherme@fgv.br>, Talitha Speranza <talitha.speranza@fgv.br>, Fernando Teixeira <fernando.teixeira@fgv.br>, Daiane Marcolino <daiane.mattos@fgv.br>

ipca\_item *IPCA items and its weights*

#### Description

A dataset containing the IPCA items, their respective weights and codes in tibble format. Items and codes are also provided in ts data structure.

#### Usage

ipca\_item

#### <span id="page-5-0"></span>Format

A list with five attributes:

ipca dataframe with ipca items weights dataframe with weights items ipca\_ts ts with ipca items weights\_ts ts with weights items cod Items' codes

#### Source

<https://sidra.ibge.gov.br>

ipca\_sub *IPCA subitems and its weights*

#### Description

A dataset containing the IPCA items, their respective weights and codes in tibble format. Subitems and codes are also provided in ts data structure.

#### Usage

ipca\_sub

#### Format

A list with six attributes:

ipca dataframe with ipca subitems

weights dataframe with weights subitems

ipca\_ts ts with ipca subitems

weights\_ts ts with weights subitems

cod Subitems' codes

ipca\_index The full index

#### Source

<https://sidra.ibge.gov.br>

<span id="page-6-0"></span>

# Description

!! DESCREVER O QUE É A MATRIZ

# Usage

vol.mat(x, info, n.blocks, alpha)

# Arguments

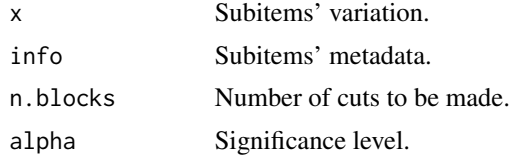

# <span id="page-7-0"></span>Index

∗ average INFL.core\_tm, [4](#page-3-0) ∗ bacen Inflation, [5](#page-4-0) ∗ bcb Inflation, [5](#page-4-0) ∗ core INFL.core\_dw, [2](#page-1-0) INFL.core\_ex, [3](#page-2-0) INFL.core\_tf, [3](#page-2-0) INFL.core\_tm, [4](#page-3-0) Inflation, [5](#page-4-0) ∗ datasets ipca\_item, [5](#page-4-0) ipca\_sub, [6](#page-5-0) ∗ economics Inflation, [5](#page-4-0) ∗ exclusion INFL.core\_ex, [3](#page-2-0) ∗ filter INFL.core\_tf, [3](#page-2-0) ∗ inflation Inflation, [5](#page-4-0) ∗ mean INFL.core\_tm, [4](#page-3-0) ∗ moving INFL.core\_tm, [4](#page-3-0) ∗ trimmed INFL.core\_tm, [4](#page-3-0) ∗ triple INFL.core\_tf, [3](#page-2-0) ∗ weight INFL.core\_dw, [2](#page-1-0) INFL.core\_dw, [2](#page-1-0) INFL.core\_ex, [3](#page-2-0) INFL.core\_tf, [3](#page-2-0) INFL.core\_tm, [4](#page-3-0) Inflation, [5](#page-4-0) Inflation-package *(*Inflation*)*, [5](#page-4-0)

ipca\_sub, [6](#page-5-0) seas, *[4](#page-3-0)*

ipca\_item, [5](#page-4-0)

vol.mat, [7](#page-6-0)